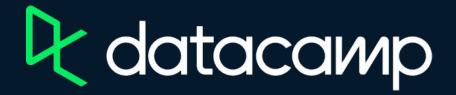

## **Marketing Analytics in Tableau**

Download Tableau Public

Workbooks and Datasources

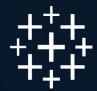

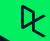